# Лабораторна тема – функции

(подробно темата е развита [тук](http://ff.tu-sofia.bg/PIK/PIK1/Tema08Functions.pdf))

- *1. Въведение – понятие за функция*.
- *2. Дефиниция и декларация на функция*.
- *3. Взаимодействие между функции*.

*предаване на данни* между извикващата и извикана функции;

*предаване на управлението* между извикващата и извикана функции;

Пример

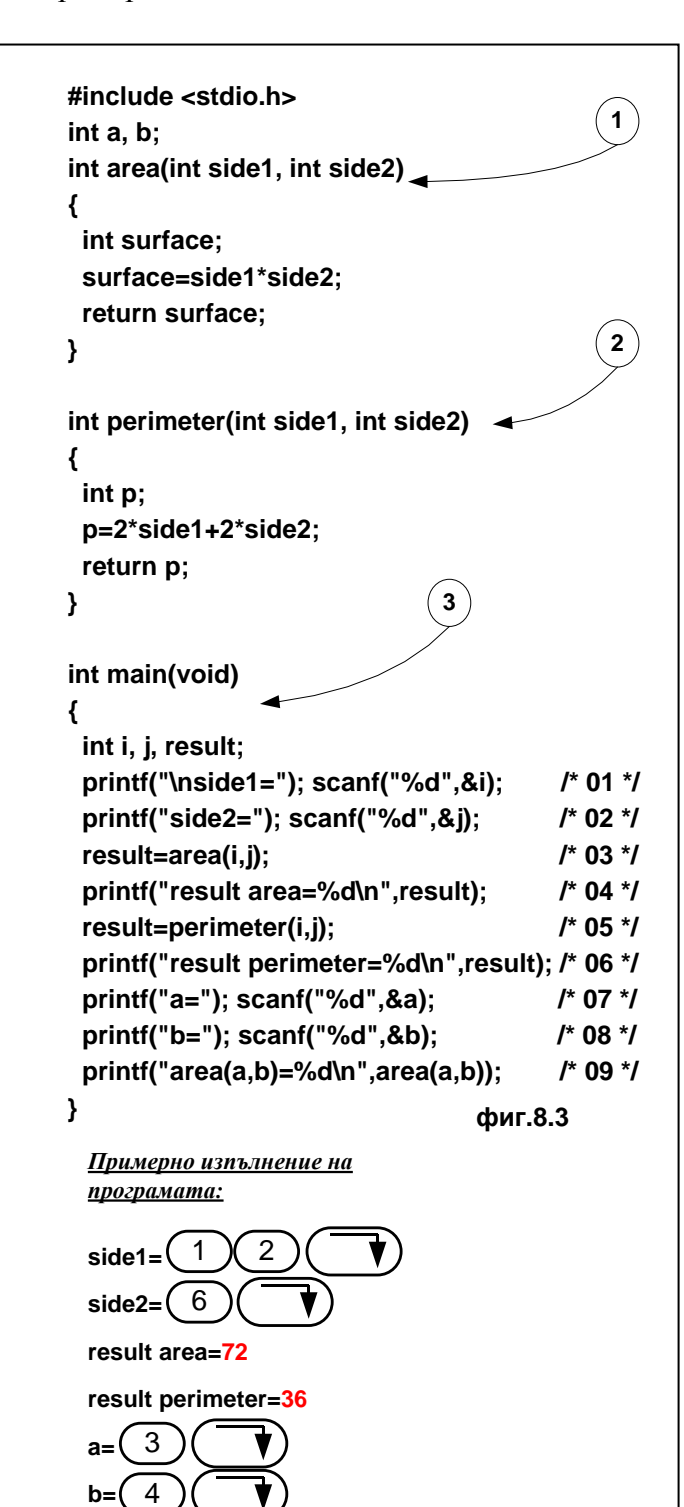

**фиг.8.4**

**area(a,b)=12**

За по-подробното разглеждане на това взаимодействие нека да разгледаме конкретен пример на проста С програма състояща се от три функции – фиг 8.3. Две потребителски функции:  $(1)$  - **int area** ,  $(2)$ - **int perimeter**, като и двете имат да формални параметра страните на правоъгълник, като първата изчислява лицето а втората – периметъра му и главна функция (3) **main**, която зарежда данни от клавиатурата и извиква последователно двете функции. Примерното изпълнение на програмата **test1** е показано на фиг.8.4

Предаването на управлението в определена точка на дадена функция към друга функция се нарича обръщение към функция или извикване на функция. При стартирането на програмата **test1**, изпълнението й започва от функцията **main** (коментарен ред 01), като след въвеждането на конкретните стойности за променливите **i**, **j** (примерното изпълнение програмата е показано на фиг.8.4) се извиква функцията **area(i,j)**. коментарен ред – 03. Това предизвиква предаване управлението на изчислителния процес към кода на функцията **area**, като преди това компилаторът е генерирал последователност от машинни инструкции с които съхранява адреса на следващата машинна инструкция, с която започва реализирането на следващия оператор от кода на **main** (**result=…** изпълнението на оператора за присвояване на стойността която се изчислява от **area** . В момента на предаване на управлението към изпълнимия код на функцията може да се счита че се активира самостоятелна програмна единица, работеща по алгоритъма записан със С-

операторите в тялото й. По време на изпълнение на функцията трябва да се отбележи, че всички програмни обекти ( променливи, константи), дефинирани в тялото на извикващата функция са недостъпни (невидими) за извиканата функция (в конкретния случай това са променливите **i, j, result**). Последният оператор от тялото на **area return p;** завършва изпълнението й, като заедно с това зарежда възвратния адрес за продължение изпълнението на **main** – зареждане на променливата **result** с изчислената стойност. Последва извеждането на резултата на екрана, последващо извикване на функцията **perimeter** и т.н...

Обяснение в по-голяма дълбочина механизмите за взаимодействие между функциите в една потребителска С-програма може да се намери [тук.](http://ff.tu-sofia.bg/PIK/PIK1/Tema08Functions.pdf)

#### *4. Класове памет и област на видимост* .

#### *5. Обмен на информация между функции*.

- използуване на общи (външни) променливи
- предаване на данни чрез входни аргументи на извиканата функция

Детайлизацията на механизма за взаимодействие между извикващата и извиканата функция при предаване на данни и използуването на програмния стек в този механизъм е показана на фиг.8.7, използуващ изпълнимия код на примерната програма от т.8.3. и фиг.8.4. В него е показан схематично процеса на взаимодействие и текущото състояние на **SP.** Трите функции: **area(…),** 

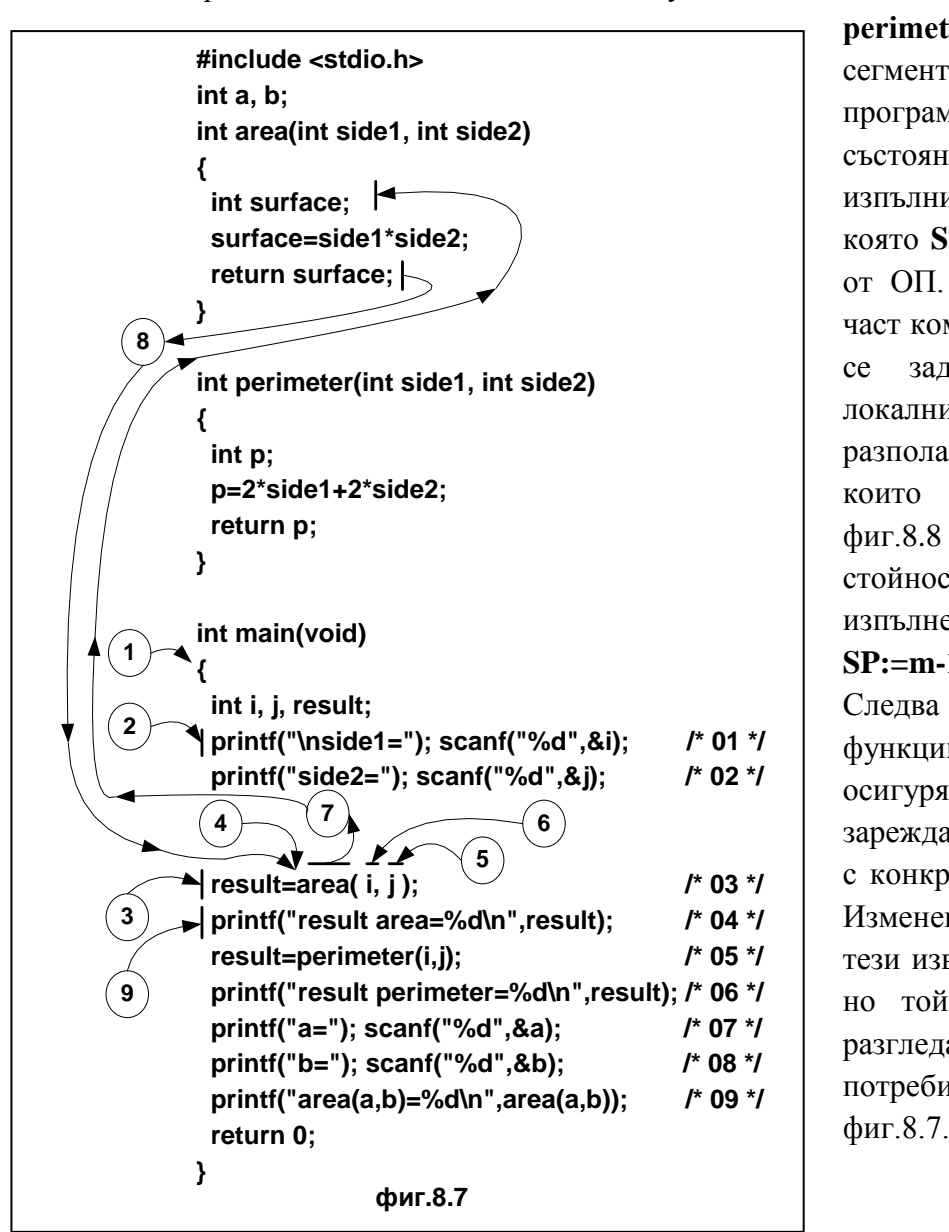

**perimeter(…)** и **main()**, са разположени в сегмента на изпълнимия код на програмата е показан в начално състояние фиг. 8.8-1. Входната точка на изпълнимия код е функцията **main(),** в която **SP** е инициализиран със адреса **m** от ОП. В последващата дефиниционна част компилаторът генерира код, с който се заделя необходимата памет за локалните променливи **i**, **j**, **result**, като ги разполага в областта на стека в реда в които среща техните дефиниции – фиг.8.8 – 2, като те имат случаини стойности (означени с **хх**). Преди изпълнението на първия процедурен ред **SP:=m-12** (коментарен ред  $\frac{1}{8}$ ). Следва извикването на библиотечните функции **printf** и **scanf,** с които се осигурява диалога с потребителя за зареждане на входните променливи **i** и **j** с конкретни стойности от клавиатурата. Изменението на стековия указател при тези извиквания не е показан на фиг.8.8, но той не се различава от по-долу разгледания при извикването на потребителската функция **area()** – т.3 от По-подробно разглеждане на взаимодействието може да се намери [тук](http://ff.tu-sofia.bg/PIK/PIK1/Tema08Functions.pdf)

Пример за връщане на повече от една стойност е показан на фиг.8.9. В него е дефинирана функцията **float area\_square (float \*size1, float size2, int per\_cent)**, чрез която се пресмята лицето на правоъгълна област като в последствие се правоъгълника се модифицира до квадрат, като преди това лицето се коригира с процента указан в **per\_cent**. Преизчислената стойност на страната на квадрата, с коригираното лице се връща чрез формалния параметър **\*size1**, а самата функция с механизма на **return** връща коригираното лице на правоъгълната област. Във функция **main** след зареждане на входните за **i,j** и **percernt** се извиква функцията **area\_square**.

Преди да се генерира кода за извикването й, компилаторът копира по стойност фактическите параметри в програмния стек в следния ред - първо стойността на променливата **percernt=76**  (съгласно примерното изпълнение, показано на фиг.8.10), след това се вмъква стойността на **j**(6) и последен се вмъква адреса на променливата **i**(не нейната конкретна стойност). Накрая в стека се записва възвратния адрес на операцията за присвояване и чак тогава се генерира кода за активиране на функцията **area\_square.** В тялото си тя използува индиректно стойността на формалния параметър **\*side1**, т.е. чрез указателя тя има достъп до паметта, в която е разположена променливата i на функцията **main()**.

Изразът **\*sise1=(float) sqrt(new\_serface);** в тялото на функцията осигурява достъпа до променливата и ма функцията **main()**

```
#include <stdio.h> #include <math.h> float area_square(float *side1, float side2, int per_cent) {
 float surface, new_serface; surface=*side1*side2; new_serface=surface*per_cent/100; *side1=(float)sqrt(new_serface); return new_serface; }
int main(void) {
 float i, j, result; int percent; printf("\nside1="); scanf("%f",&i); printf("side2="); scanf("%f",&j); printf("percent="); scanf("%d",&percent); result=area_square(&i,j,percent); printf("result area_square=%.2f -> new square side=%.2f\n",result,i); return 0; фиг.8.9
```
**}**

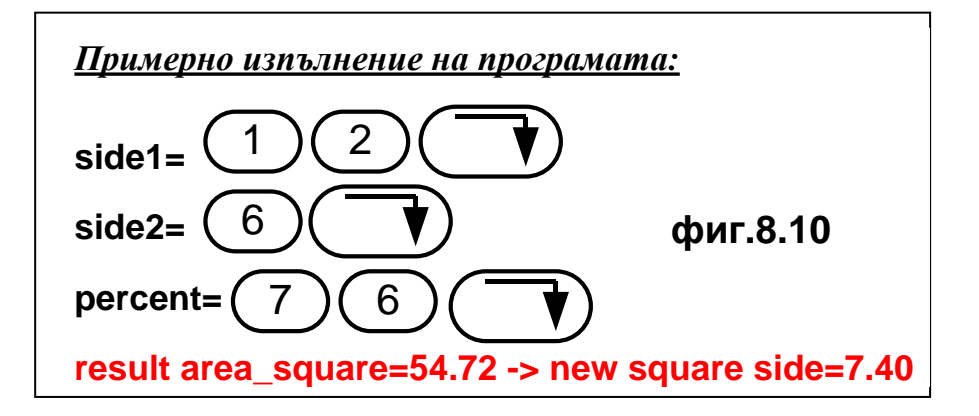

#### *6. Предаване на параметри Модификатори cdecl и pascal -*

#### *7. Функции с променлив брой аргументи*

В стандарта на езика С е разрешено използуването на и проектирането на функции с променлив брой аргументи. Това позволява допълнителна гъвкавост при реализиране на потребителското програмно осигуряване.

В библиотечните функции използувани от всички компилатори на С има доста примери за използуването на подобен подход при обработката на информация като например – повечето функции за форматиран вход/изход, позволяващи с едно извикване на се обменят данни с един или няколко програмни обекта. Типичен пример са функциите **printf(...)** и **scanf(…)** и много други, които са декларирани в header файла **stdio.h** както следва:

## int cdecl printf(const char  $^*$ , ...);

## int cdecl scanf(const char  $*, \ldots);$

В този случай компилаторът на С при обработката на **source** кода не е в състояние да осъществява синтактически контрол върху съответствието между формалните и фактическите параметри при генериране кода на потребителската програма. Това се осъществява като в явен вид в декларацията и дефиницията на функцията с променлив брой аргументи завършва с последователност от три точки (...). Този запис информира компилатора да игнорира проверките за съответствие между тях. Естествено е, че със тялото на функцията с променлив брой аргументи трябва да е вграден механизъм за определяне броя на аргументите на активираната функция в точката на извикване. От практическа гледна точка са възможни два варианта за определяне броя на аргументите в тялото на извиканата функция:

- при първият се използува допълнителен аргумент (първия), показващ актуалния брой на аргументите в точката на извикване;

- при втория се използува броя на аргументите се определя от стойността им, в смисъл установяване на типична стойност - например 0 или друга стойност, която не може да се срещне в реалните данни обработвани във извиканата функция;

И в двата случая се използува дефинирания в стандарта на С начин за взаимодействие между

```
фиг.8.11
} Фиг. 8.11 #include <stdio.h> #include <stdio.h> int suma_dots(int counter,...) {
 int suma; int *ptr=&counter; printf("\nfunction <suma_dots> call with %d arguments",counter); for(suma=0, ptr++;counter>0; counter--) suma+=*ptr++; return suma; }
int suma_null(int arg,...) {
 int suma=0,count=0; int *ptr=&arg; printf("\nfunction <suma_null> "); while(*ptr) {
  count++; suma+=*ptr++; }
 printf(" -> count elements=%d",count); return suma; }
int main(void) {
 int a1=5, a2=13, a3=8, a4=2, a5=-5, a6=2, a7=10; printf(" ->result=%d",suma_dots(3,a1,a2,a3)); printf(" ->result=%d",suma_dots(6,a1,a2,a3,a4,a5,a6,a7)); printf(" ->result=%d",suma_null(a1,a2,a3,a4,0)); printf(" ->result=%d\n",suma_null(a1,a2,a3,a4,a5,a6,0)); return 0; Примерно изпълнение на програмата: function <suma_dots> call with 3 arguments ->result=26 function <suma_dots> call with 6 arguments ->result=25 function <suma_null> -> count elements=4 ->result=28 function <suma_dots> call with 3 arguments ->result=2<br>
function <suma_dots> call with 6 arguments ->result=2<br>
function <suma_null> -> count elements=4 ->result=28<br>
function <suma_null> -> count elements=6 ->result=25
```
функциите посредством програмния стек. За демонстрирането им на фиг.8.11 е показан прост пример състоящ се от две потребителски функции. Първата **suma\_dots(),** изчислява сумата на определен брой събираеми, които се зареждат в точката на извикване – като за целта се използува паразитния аргумент **counter** за указване броя на аргументите. В примера тя се извиква като в него (**counter**) първия път се зарежда константата 3, а втория път – 6, последвани от съответния брой фактически аргументи. При генериране на кода за извикване, както беше обяснено в т.5, в стека се зареждат фактическите параметри от дясно наляво, така че в него при активиране на функцията указателя на стека сочи към областта от ОП в която е копирана стойността за аргумента **counter**, т.е. той стои на върха на стека**.** В тялото на функцията локалния параметър **int \*ptr** (указател към обект от цял тип) се настройва към адреса на **counter**. Достъпът до останалите аргументи се осъществява чрез този работен указател. Самото изчисляване на сумата се осъществява в цикъла **for**, като в инициализиращата му секция се нулира **suma** и еднократно се

увеличава **ptr**, така че да сочи към следващия фактически аргумент(първият аргумент след **counter**), лежащ в стека. При цикличното събиране **ptr** се увеличава с 1, като по този начин се премества към следващия аргумент в стека. Примерното изпълнение на програмата е показано на фиг.8.12.

Втората функция - **suma\_null() -** примера на фиг.8.11, демонстрира втория подход за реализиране на функции с променлив брой аргументи, когато характерна стойност на фактическия аргумент спира извличането на аргументи от стековата област – в конкретния случай това е стойност 0. Тя се извиква два пъти – първият път с 4 аргумента, последван от константата 0, а вторият път с 6 аргумента, последван от 0.

За улеснение на проектирането на потребителски функции с променлив брой аргументи, при използуване на втория подход, описан по-горе (функцията **suma\_null()**), в пакета с библиотечни функции ,в хедър файловете **stdio.h** и **stdarg.h** са дефиниран типа: **typedef char \* va\_list**; и макросите:

```
#define va_start(ap,v) ( a p = (va list)& v + INTSIZEOF(v) )
#define va_arg(ap,t) (* (t*)((ap += INTSIZEOF(t)) - INTSIZEOF(t)))#define va_end(ap) (a\mathbf{p} = (\mathbf{v}\mathbf{a}\_ \mathbf{list})\mathbf{0})
```
Чрез тях се улеснява обработката при извличане на аргументите във функциите с променлив брой аргументи. Проектирането на функция **suma\_null\_va()** при използуването **va\_list** и **va\_arg,** която

```
#include <stdarg.h>
int suma_null_va(int arg,...)
{
  int suma=0,count=0,val=arg;
  va_list marker;
  printf("\nfunction <suma_null_va> ");
  va_start( marker,arg );/* инициализацияна променливите аргументи */
  while( val != 0 )
  {
    suma += val;
    count++;
    val = va_arg( marker, int); /* извличане на нов аргумент */ 
  }
  va_end( marker); /* ресет на променливите аргументи */
  printf(" -> count elements=%d",count);
  return suma;
} фиг.8.13
```
реализира функционалността на **suma\_null** e показано на фиг. 8.13. Тя използува променливата **marker** за пресмятане на сума от списък на аргументи, завършващ със стойност 0. Стопиращращият аргумент може да има и друга стойност, стига тя да не се среща в реалните данни, които се обработват – например ако се

обработват само положителни числа за край на извличането на аргументи може да се използува стойността -1.

# *8. Аргументи на функцията main.*

 $\overline{a}$ 

## *9. Задачи за самостоятелна работа*

1.Въведете и тествайте примера от фиг.8.4, като използувате режима за **Debug** на **IDE** за стъпково изпълнение и проследете моментните стойности на формалните и фактически параметри.

2.Реализирайте функция за пресмятане на средноаритметичната стойност на целочислени едномерни масиви, притежаващи различен брой елементи.

3. Въведете и тествайте примерите от фиг.8.7 и 8.9. Реализирайте нова функция **float circle()**, която да мащабира правоъгълна област до кръг с лице променено с указан процент – входните данни са страните на правоъгълника и процента на корекция, а върнатия резултат е радиуса на кръга.

4.Въведете и тествайте примера от фиг.8.11. Преработете функцията **suma\_dots() ,** като реализирате функционалност за натрупване на сума от променлив брой **double** събираеми.

5. Към проекта от фиг.8.11 добавете и тествайте функция double **average(…)**, която изчислява средноаритметичната стойност от променлив брой целочислени аргументи, ползувайки типа **va\_list** и **va\_arg**.